# **Examen du baccalauréat 2014 : Session Principale Corrigé de l'épreuve d'Algorithmique et de Programmation - SI**

# **Exercice 1 :( 2,25 pts = 0.25 x 9)**  Valider chacune des propositions suivantes en mettant dans la case correspondante la lettre **V** si elle est correcte ou la lettre **F** sinon. 1- Après exécution du programme **Jeux** ci-dessus pour N=1, le message affiché sera **:**  F | "Balle sous gobelet 1" | V | "Balle sous gobelet 2" | F | "Balle sous gobelet 3" 2- Soit **f** un fichier de booléens. a- Pour remplir un champ de la variable **g3**, on peut utiliser l'instruction :  $\overline{F}$  Lire (g3.balle)  $\overline{V}$  Lire (g3.couleur)  $\overline{V}$  Lire (f, g3.balle) b- Pour afficher le contenu de la variable **g1**, on peut utiliser l'instruction : F | Ecrire (g1)  $|V|$  Ecrire (g1.balle, g1.couleur)  $|F|$  | Ecrire (f, g1.balle)

## **Exercice 2** : **(2,75 points)**

```
0) DEF FN Rech_cycle (h, rang : entier ) : entier 
1) Si (h = 4) Alors Rech_cycle ← rang 
  Sinon Si (h \mod 2 = 0) Alors
     Rech cycle \leftarrow FN Rech cycle(h div 2, rang+1)
 Sinon Rech_cycle ← FN Rech_cycle(3*h+1, rang+1)
  FinSi 
2) Fin FN Rech_cycle
```
# **Exercice 3 : (4 points)**

**0)** DEF FN calcul\_pgcd (**M : Mat ; N : entier**): **entier 1)** Pour i de 2 à N faire Pour j de 1 à N-i+1 faire  $M[i, j] \leftarrow FN$  pgcd (M[i-1, j], M[i-1, j+1]) Fin Pour Fin Pour 2) calcul\_pgcd  $\leftarrow$  M[N, 1] **3)** Fin calcul\_pgcd

```
0) DEF FN pgcd (a, b: entier) : entier 
1) Si (a = b) alors pgcd \leftarrow a
      Sinon si (a > b) alors pgcd \leftarrow FN pgcd (a-b, b)Sinon pgcd \leftarrow FN pgcd (a, b-a)
   FinSi
```
**2)** Fin pgcd

## **Problème : (11 points)**

#### **Analyse du programme principal :**

Nom : Calcul\_M\_Molaire  $R$ ésultat = fr  $fr = [Assigner(fr, "C:\Reesultats.dat")] PROC Stocker (fa, fr, fm)$ fa = [Assigner(fa , "C:\Atomes.dat") ] PROC Remplir (fa) fm= [Assigner( fm , "C:\Molecules.txt")] Fin Calcul\_M\_Molaire

#### **T.D.N.T**

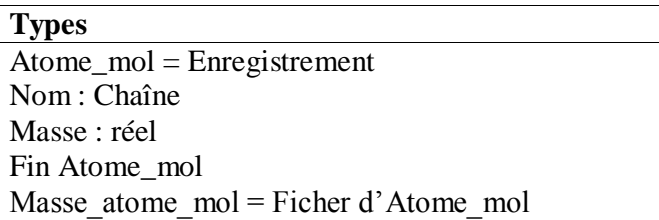

#### **T.D.O.G.**

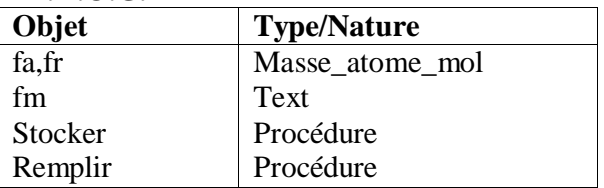

#### **Analyse de la procédure Stocker :**

DEF PROC Stocker (var fma, R: Masse\_atome\_mol; var f:texte)  $Resultat = R$ R= [Ouvrir (fma), Ouvrir (f), Recréer (R)] Tant que non(fin\_fichier (f)) faire Lire  $nl(f, ch)$ mm.nom $\leftarrow$  Sous chaine(ch,1,pos("\*",ch)-1) Efface (ch,1,pos("\*",ch)) mm.masse FN Calcul( ch , fma ) Ecrire(R,mm) FinTantque Fermer(f) Fermer(R) Fermer(fma) Fin Stocker

#### **T.D.O.L.**

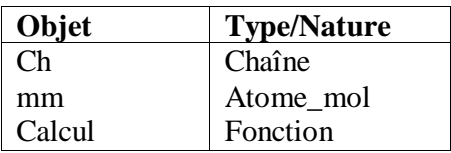

#### **Analyse de la fonction Calcul :**

Def Fn Calcul (ch : chaîne ; var fa : masse\_atome\_mol) : Réel Resultat = Calcul  $\leftarrow$  M  $M = [M \leftarrow 0]$  Répéter Atome  $\leftarrow$ ch[1]  $Efface(ch,1,1)$  Si(ch[1] dans ["a".."z"]) ET (ch<>"") Alors atome  $\leftarrow$  atome + ch[1]  $Efface(ch,1,1)$  Fin Si [nb  $\leftarrow$  0] Tant que (ch[1] dans ["0".."9"]) et (ch  $\leq$ "") Faire Valeur (ch[1],  $x$ , e)  $nb \leftarrow nb * 10 + x$  Efface (ch,1,1) Fin tant que Si (nb=0) Alors  $nb \leftarrow 1$  Fin Si  $m \leftarrow m + nb * FN$  masse\_at(fa,atome) Jusqu'à  $(ch = "")$ Fin Calcul

#### **T.D.O.L.**

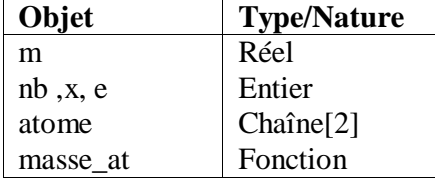

#### **Analyse de la fonction masse\_at :**

DEF FN masse\_at (var f : Masse\_atome\_mol ; nomAt : Chaîne) : réel Résultat = masse at  $\leftarrow$  M  $M =$ [Ouvrir(f), Trouve  $\leftarrow$  faux ] Tant que (NON (Fin\_fichier(f) )) et ( NON (Trouve)) Faire Lire (f, At) Si (At.nom = nomAt) Alors Trouve  $\leftarrow$  vrai  $M \leftarrow At \text{.}$  masse FinSi FinTantque Fermer (f) Fin masse\_at

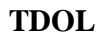

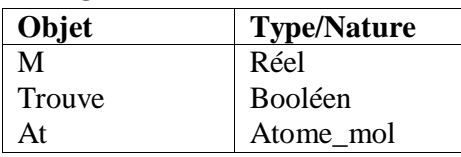

#### **Analyse de la procédure Remplir :**

```
DEF PROC Remplir (var fma: Masse_atome_mol) 
Resultat =fma 
fma= [Recréer (fma)] 
Pour i de 1 à N faire 
    Avec atome faire 
      Répéter 
         nom = Donnée ("Nom atome : ") 
      Jusqu'à ((Long(nom) =1) ET (nom[1] dans ["A".."Z"])) ou 
      ((Long (nom)=2) ET (nom[1] DANS [ "A". "Z"] ) ET (nom[2] DANS [ "a". "z"] )) Répéter 
         Masse = donnée ("Masse atome : ") 
      Jusqu'à (Masse >0) 
    Fin Avec 
    Ecrire (fma,atome) 
Fin pour 
Fermer(fma) 
N = Répéter
           N=donnée ("Nombre d'atomes : ") 
Jusqu'à N dans [1..50] 
Fin Remplir
```
#### **T.D.O.L.**

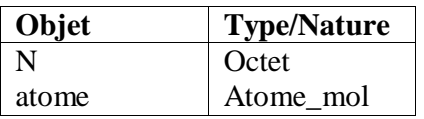